# Informatik I: Einführung in die Programmierung 13. Dictionaries & Mengen UNI<br>FREIBURG Albert-Ludwigs-Universität Freiburg Bernhard Nebel 24. November 2017

<span id="page-0-0"></span>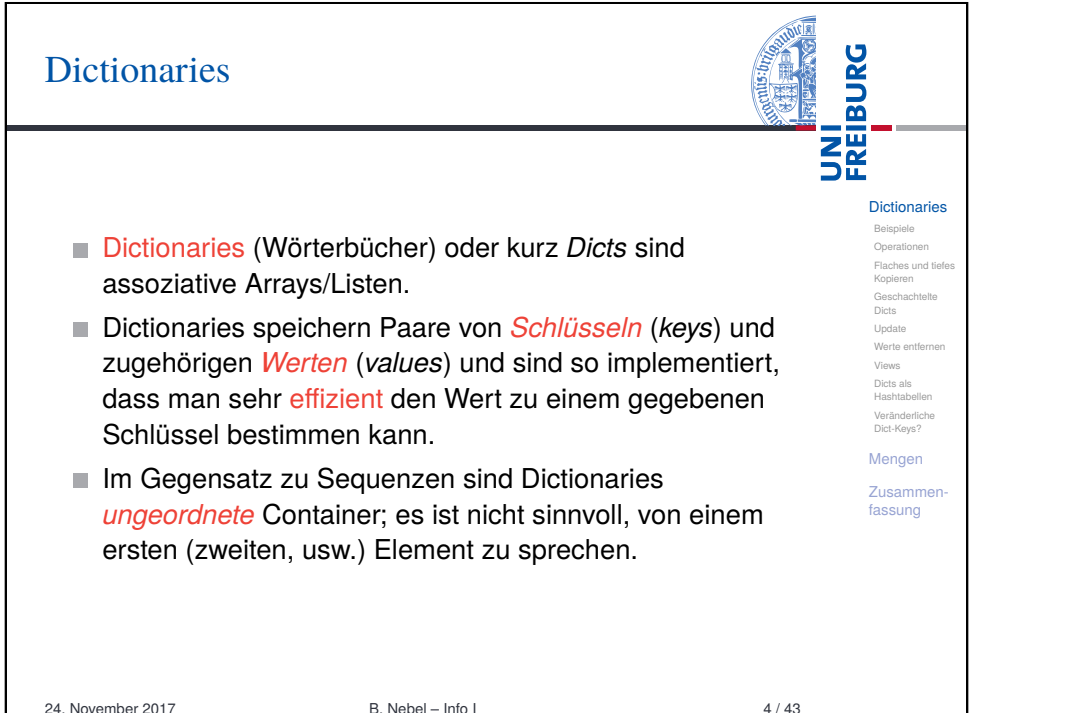

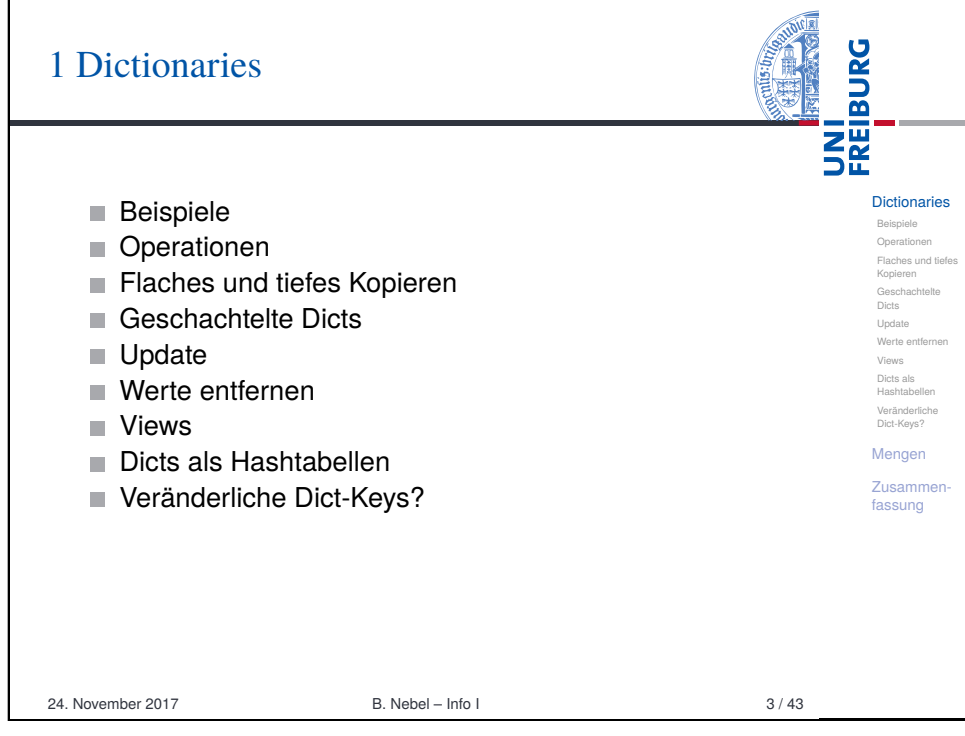

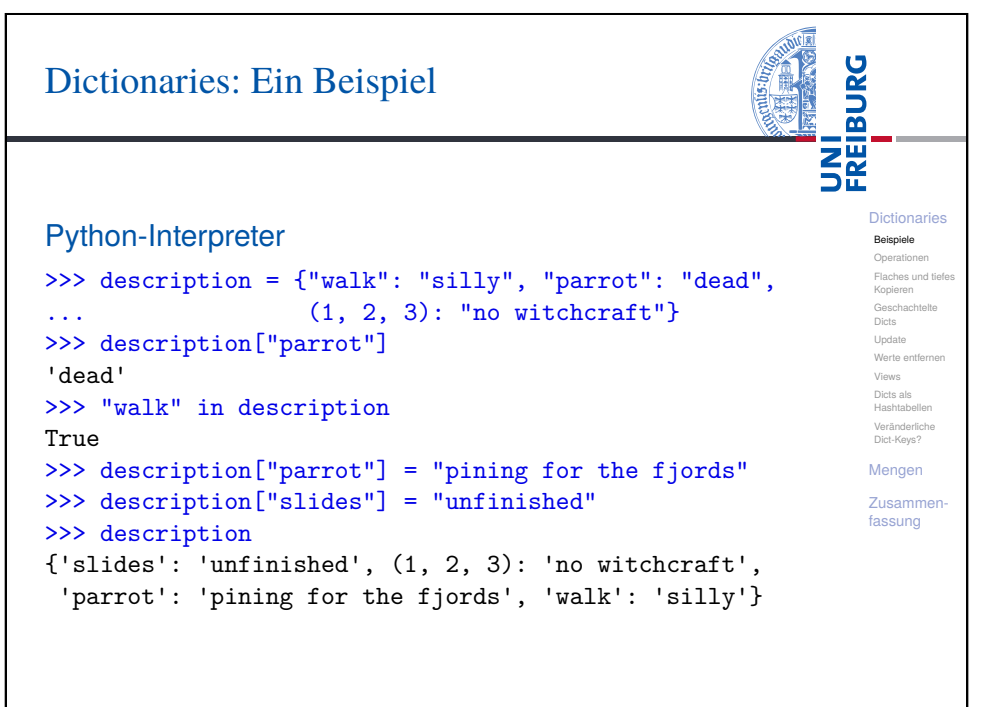

### Dictionaries erzeugen

Dictionaries können auf verschiedene Weisen erzeugt werden:

 $\blacksquare$  {key1: value1, key2: value2, ...}: Hier sind key1, value1 usw. normale Python-Objekte, z.B. Strings, Zahlen oder Tupel.

Dictionaries Beispiele Operation Flaches und tiefe Kopieren Geschachtelt Dicts Update Werte entfe Views Dicts als Hashtabellen Veränderliche Dict-Keys? Mengen Zusammenfassung

**BURG** 

יצו<br>אוב

- dict(key1=value1, key2=value2, ...): Hier sind die Schlüssel key1 usw. Variablennamen, die vom dict-Konstruktor in Strings konvertiert werden. Die Werte value1 usw. sind normale Objekte.
- dict(sequence of pairs):  $dict([key1, value1), (key2, value2), ...])$ entspricht {key1: value1, key2: value2, ...}. dict.fromkeys(seq. value):

Ist seq eine Sequenz mit Elementen key1, key2, . . . , erhalten wir {key1: value, key2: value, ...}. Wird value (und das Komma) weggelassen, wird None verwendet. 24. November 2017 B. Nebel – Info I 6 / 43

<span id="page-1-0"></span>**BURG** Dictionaries erzeugen: Beispiele **NH**<br>See Python-Interpreter **Dictionaries** [Beisp](#page-0-0)iele >>> {"parrot": "dead", "spam": "tasty", 10: "zehn"} Operationen [Flache](#page-0-0)s und tiefes {10: 'zehn', 'parrot': 'dead', 'spam': 'tasty'} [Kopie](#page-1-0)ren [Gesch](#page-3-0)achtelt Dicts >>> dict(six=6, nine=9, six times nine=42) Update [Werte](#page-3-0) entfer {'six\_times\_nine': 42, 'nine': 9, 'six': 6} [Views](#page-3-0) >>> english = ["red", "blue", "green"] [Dicts](#page-4-0) als [Hasht](#page-4-0)abellen >>> german = ["rot", "blau", "grün"] [Verän](#page-4-0)derliche Dict-Keys? >>> dict(zip(english, german)) **[Meng](#page-5-0)en** {'red': 'rot', 'green': 'grün', 'blue': 'blau'} [Zusa](#page-6-0)mmen->>> dict.fromkeys("abc") [fass](#page-9-0)ung {'a': None, 'c': None, 'b': None} >>> dict.fromkeys(range(3), "eine Zahl") {0: 'eine Zahl', 1: 'eine Zahl', 2: 'eine Zahl'} 24. November 2017 B. Nebel – Info I 8/43

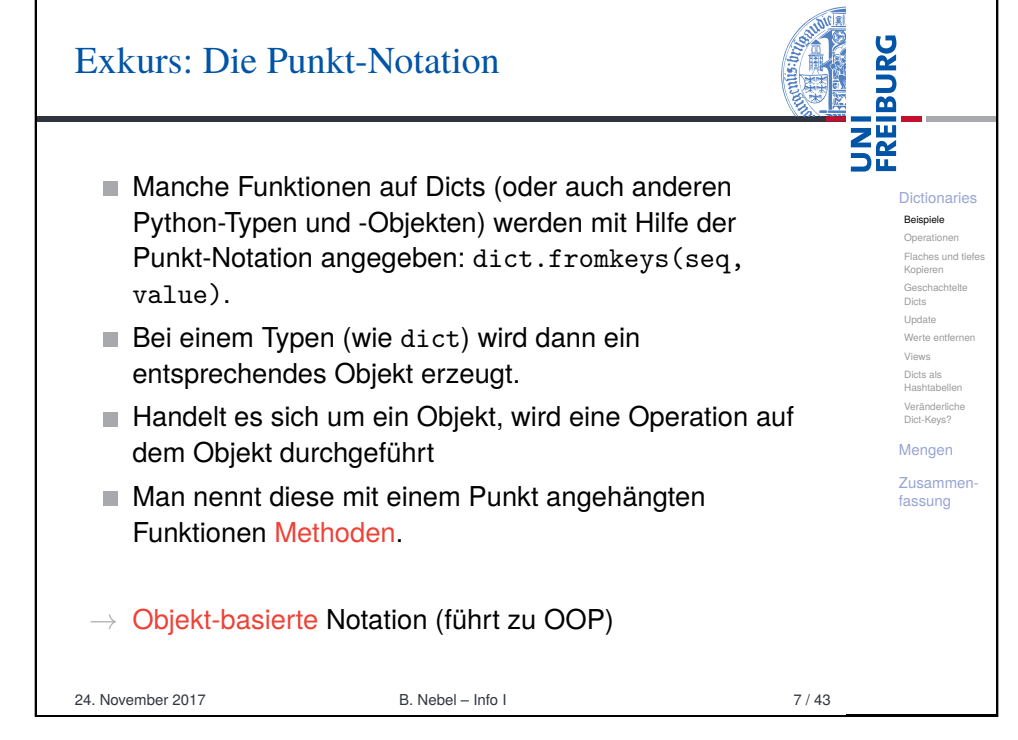

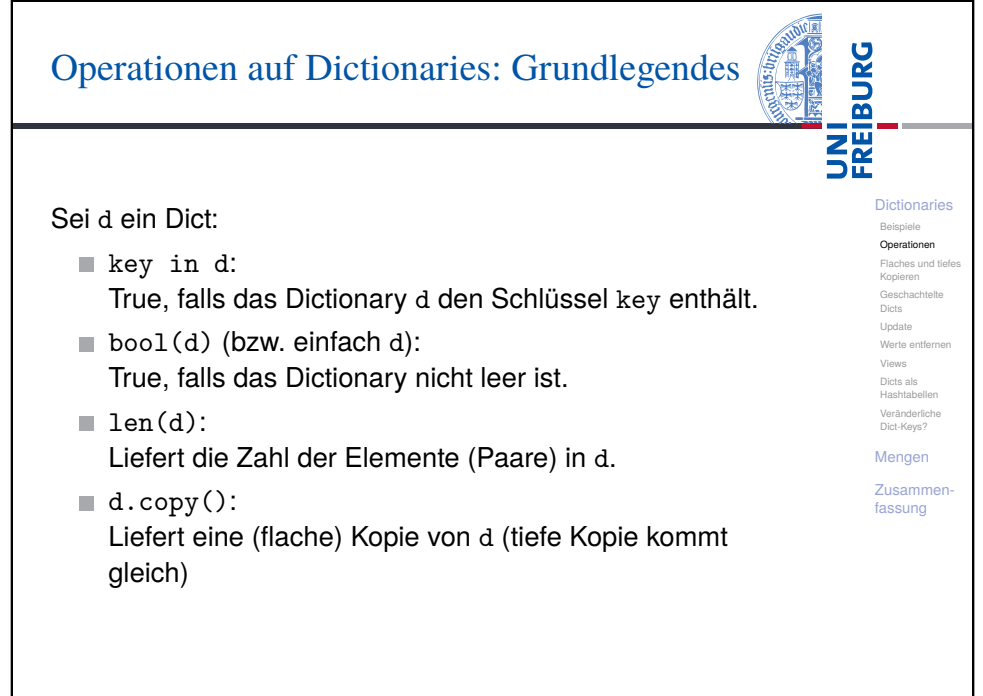

### Operationen auf Dictionaries: Werte auslesen

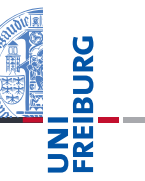

**Dictionaries** Beispiele Operatione Flaches und tiefe Kopieren Geschachtelt Dicts Update Werte entf Views Dicts als Hashtabelle Veränderliche Dict-Keys' Mengen Zusammenfassung

d[key]:

Liefert den Wert zum Schlüssel key. Fehler bei nicht vorhandenen Schlüsseln.

d.get(key, default) (oder d.get(key)): Wie d[key], aber es ist kein Fehler, wenn key nicht vorhanden ist. Stattdessen wird in diesem Fall default zurückgeliefert (None, wenn kein Default angegeben wurde).

24. November 2017 B. Nebel – Info I 10 / 43

# Operationen auf Dictionaries: Werte eintragen

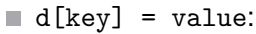

Weist dem Schlüssel key einen Wert zu. Befindet sich bereits ein Paar mit Schlüssel key in d, wird es ersetzt.

d.setdefault(key, default) (oder d.setdefault(key)): Vom Rückgabewert äquivalent zu d.get(key,

default).

Falls das Dictionary den Schlüssel noch nicht enthält, wird zusätzlich  $d$ [kev] = default ausgeführt.

- Hier kann man oft besser defaultdict aus dem Modul collections als Spezialisierung von dict einsetzen!
- collections.defaultdict(*Defaultgenerator*) liefert ein dict, bei dem immer die Funktion *Defaultgenerator* aufgerufen wird, wenn kein Wert für den *key* vorhanden

**BURG NH**<br>See

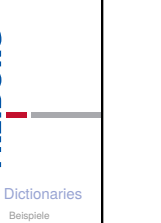

Operatione [Flache](#page-0-0)s und tiefe [Kopie](#page-1-0)ren [Gesch](#page-3-0)achtelt Dicts Update [Werte](#page-3-0) entfer [Views](#page-3-0) [Dicts](#page-4-0) als [Hasht](#page-4-0)abellen [Verän](#page-4-0)derliche Dict-Keys? **[Meng](#page-5-0)en** [Zusa](#page-6-0)mmen[fass](#page-9-0)ung

### food\_inventory.py def get food amount(food): food amounts =  ${\text{``spam'': 2, "egg'': 1, "cheese": 4}}$ return food\_amounts.get(food, 0)

get: Beispiel

for food in ["egg", "vinegar", "cheese"]:  $amount = get food amount(food)$ print("We have enough", food, "for", amount ,"people.") **Dictionaries** Beispiele **Operationen** Flaches und ti Kopieren Geschachtelt Dista-Update Werte entfe Views Dicts als Hashtabellen Veränderliche Dict-Keys? Mengen Zusammenfassung

**BURG** 

**THE**<br>See

### # Ausgabe:

# We have enough egg for 1 people.

# We have enough vinegar for 0 people.

# We have enough cheese for 4 people.

24. November 2017 B. Nebel – Info I 11 / 43

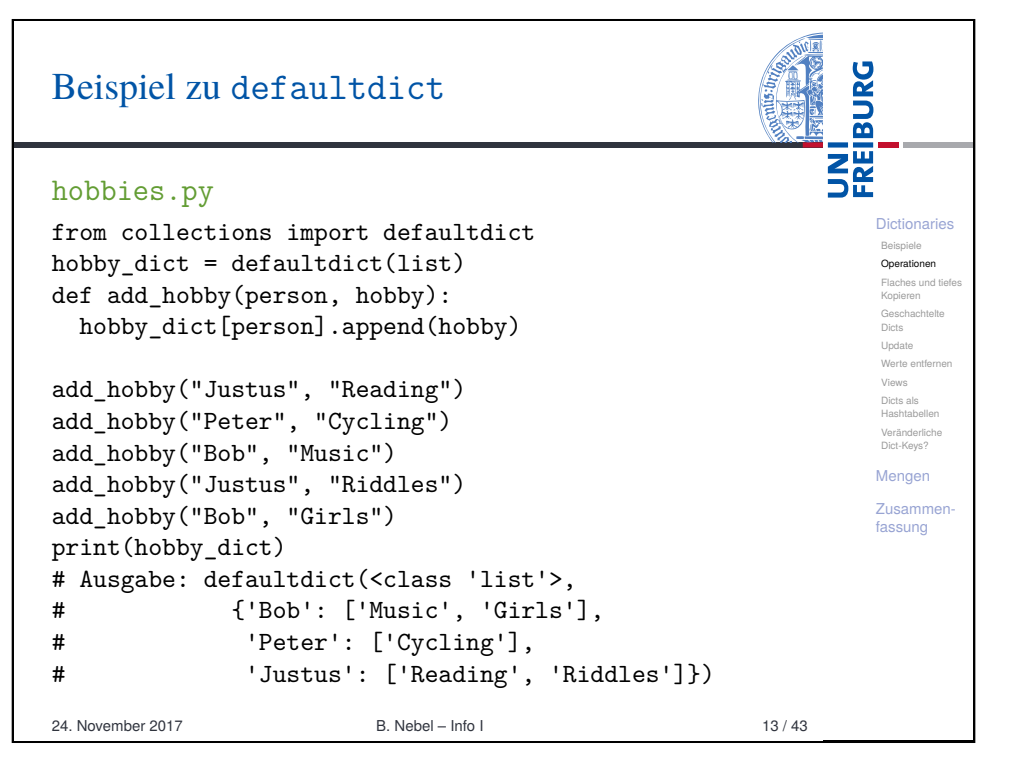

### ist.

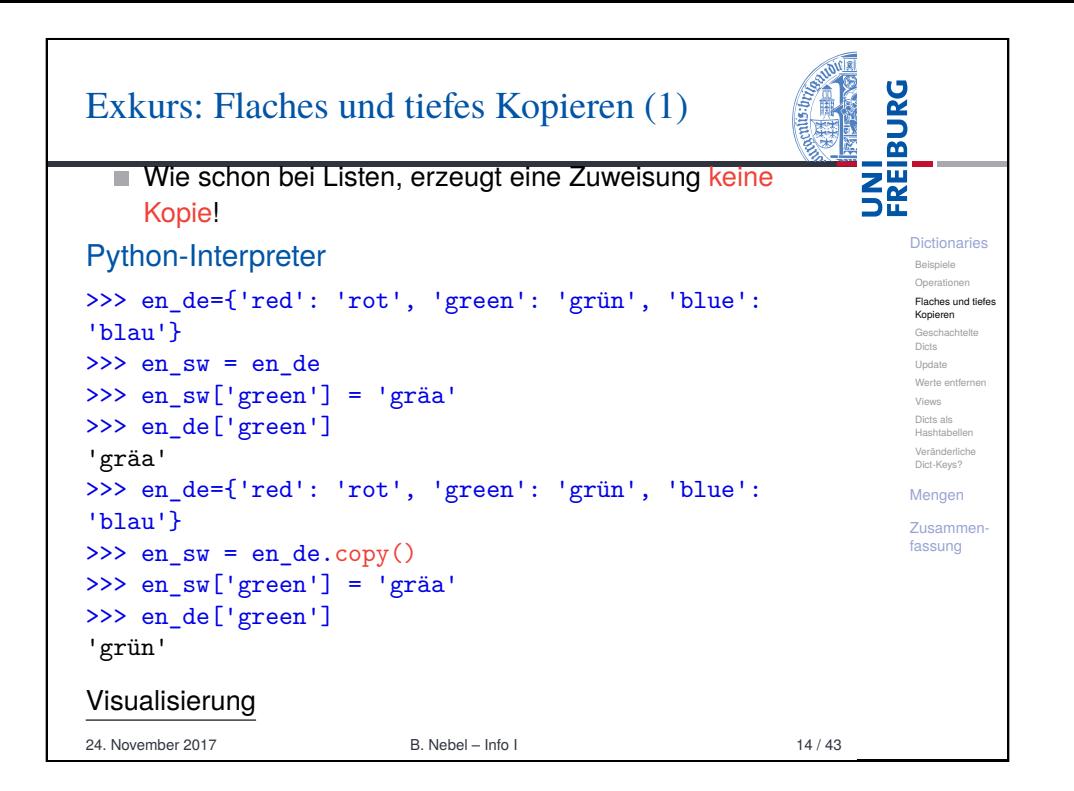

<span id="page-3-0"></span>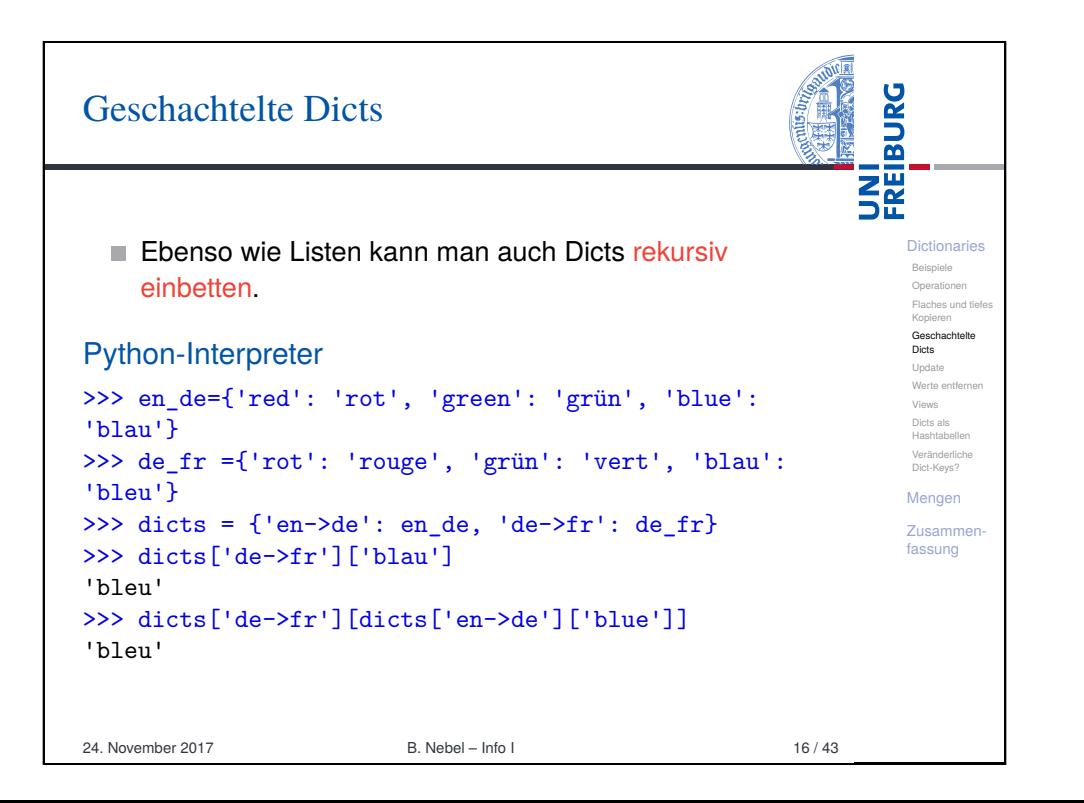

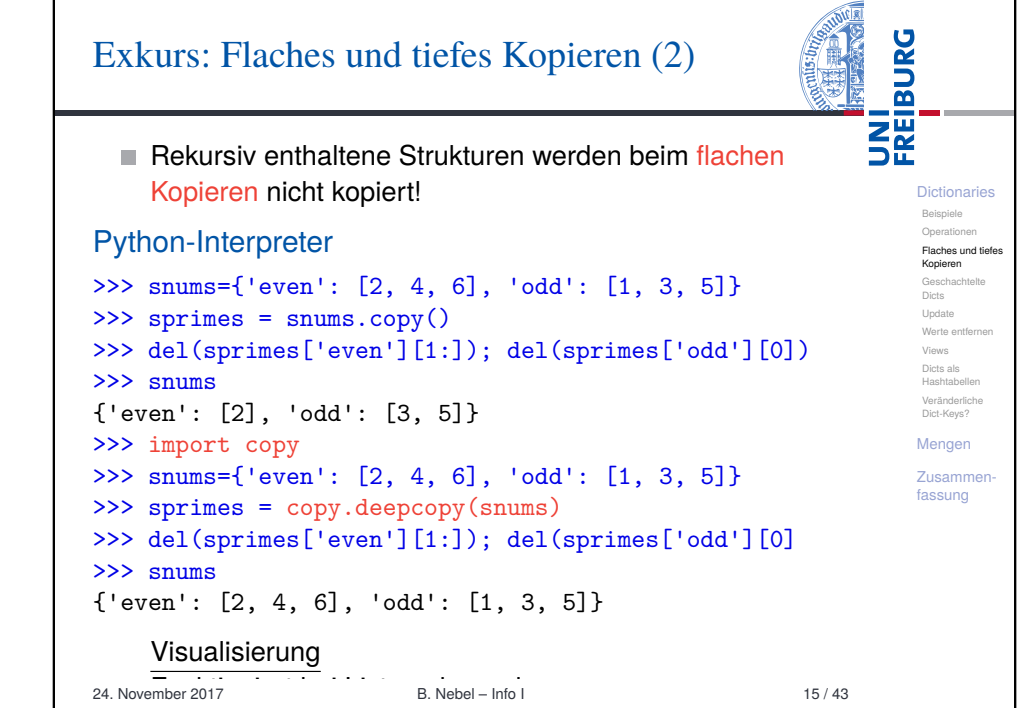

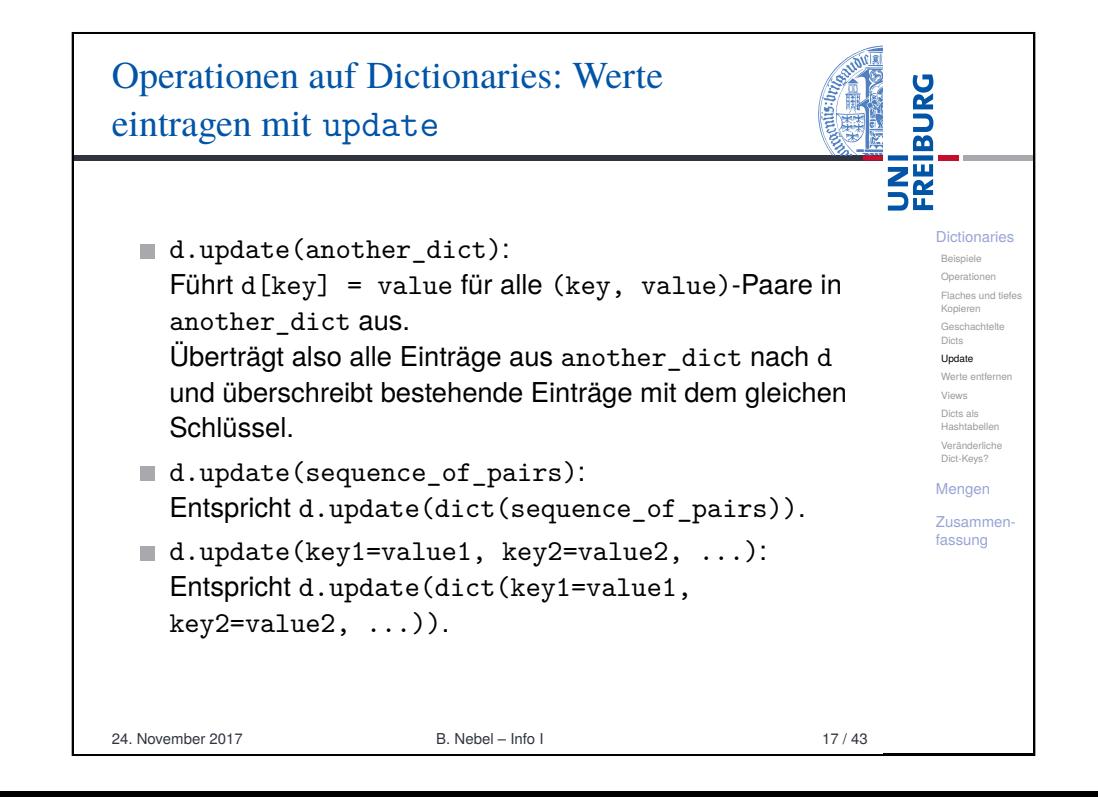

# Operationen auf Dictionaries: Einträge entfernen

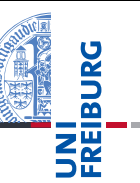

Dictionaries Beispiele Operationen Flaches und tiefe Kopieren Geschachtelt Dicts Update Werte entferne Views Dicts als Hashtabellen Veränderliche Dict-Keys? Mengen Zusammenfassung

del d[kev]:

Entfernt das Paar mit dem Schlüssel key aus d. Fehler, falls kein solches Paar existiert.

- d.pop(key, default) (oder d.pop(key)): Entfernt das Paar mit dem Schlüssel key aus d und liefert den zugehörigen Wert. Existiert kein solches Paar, wird default zurückgeliefert, falls angegeben (sonst Fehler).
- $\blacksquare$  d.popitem():

Entfernt ein (willkürliches) Paar (key, value) aus d und liefert es zurück. Fehler, falls d leer ist.

 $\blacksquare$  d.clear():

Enfernt alle Elemente aus d.

Was ist der Unterschied zwischen  $d.clear()$  und  $d =$ {}?

24. November 2017 B. Nebel – Info I 18 / 43

<span id="page-4-0"></span>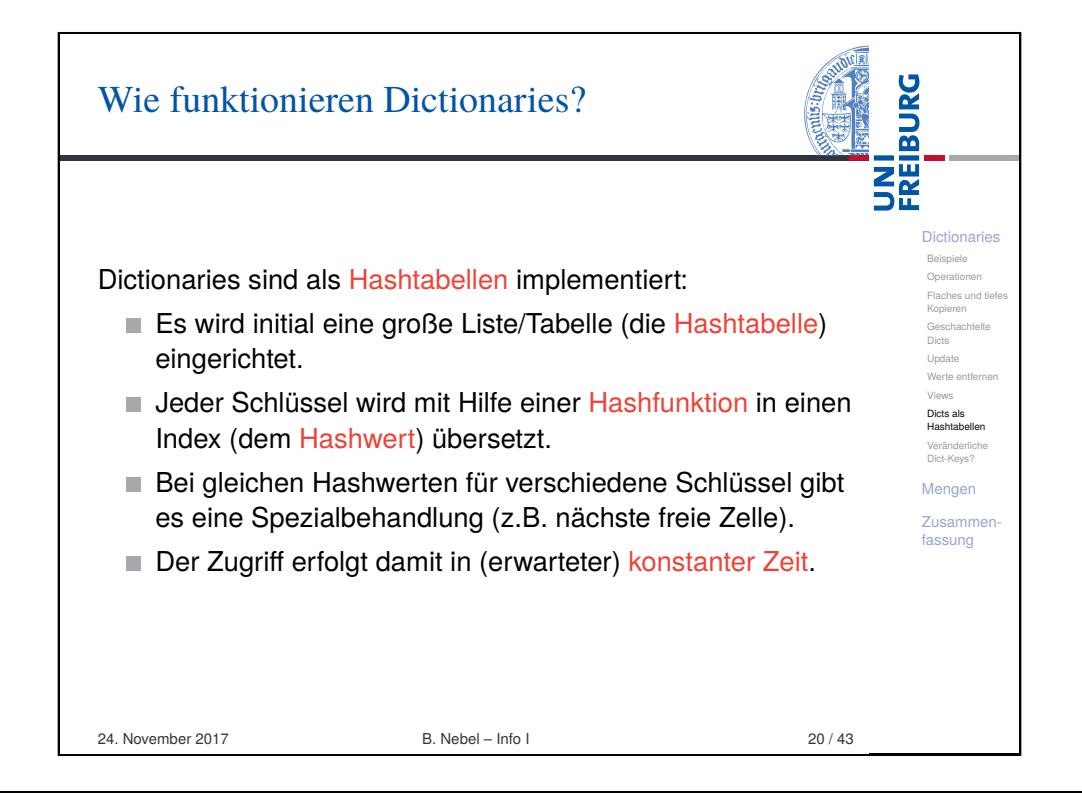

# Operationen auf Dictionaries: Iteration

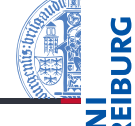

Dictionaries Beispiele Operationen Flaches und tief Kopieren Geschachtel Dista-Update Werte entfe Views Dicts als Hashtabellen Veränderliche Dict-Keys? Mengen Zusammenfassung

**THE** Die folgenden Methoden liefern iterierbare views zurück, die Änderungen an dem zugrundeliegenden dict reflektieren!  $\blacksquare$  d.keys(): Liefert alle Schlüssel in d zurück.  $\blacksquare$  d.values(): Liefert alle Werte in d zurück.  $\blacksquare$  d. items(): Liefert alle Einträge, d.h. (key, value)-Paare in d zurück. Dictionaries können auch in for-Schleifen verwendet werden. Dabei wird die Methode keys benutzt. for-Schleifen über Dictionaries durchlaufen also die *Schlüssel*.

24. November 2017 B. Nebel – Info I 19 / 43

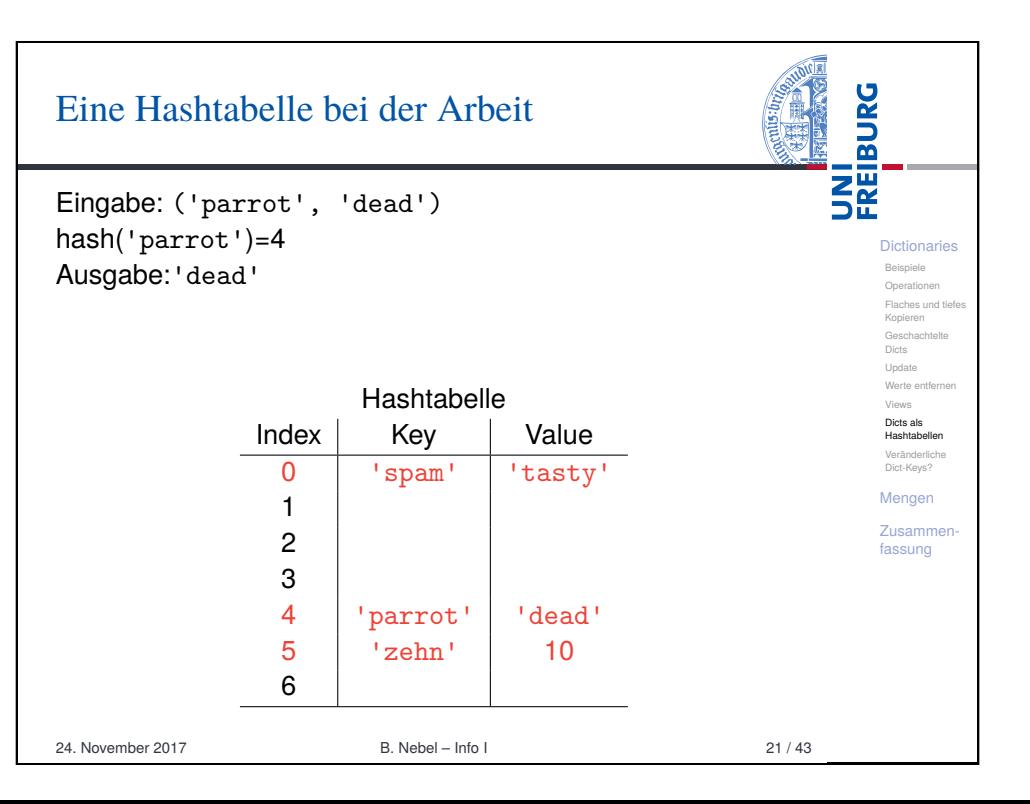

### Einige Konsequenzen . . .

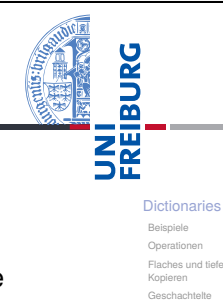

Dicts Update Werte entfe Views Dicts als Hashtabellen Veränderliche Dict-Keys? Mengen Zusammenfassung

- Hashtabellen haben keine spezielle Ordnung für die Elemente.
- Daher liefert keys die Schlüssel nicht in der Einfügereihenfolge, sondern in einer beliebigen Abfolge.
- Objekte, die als Schlüssel in einem Dictionary verwendet werden, dürfen nicht verändert werden. Ansonsten könnte es zu Problemen kommen.

24. November 2017 B. Nebel – Info I 22 / 43

<span id="page-5-0"></span>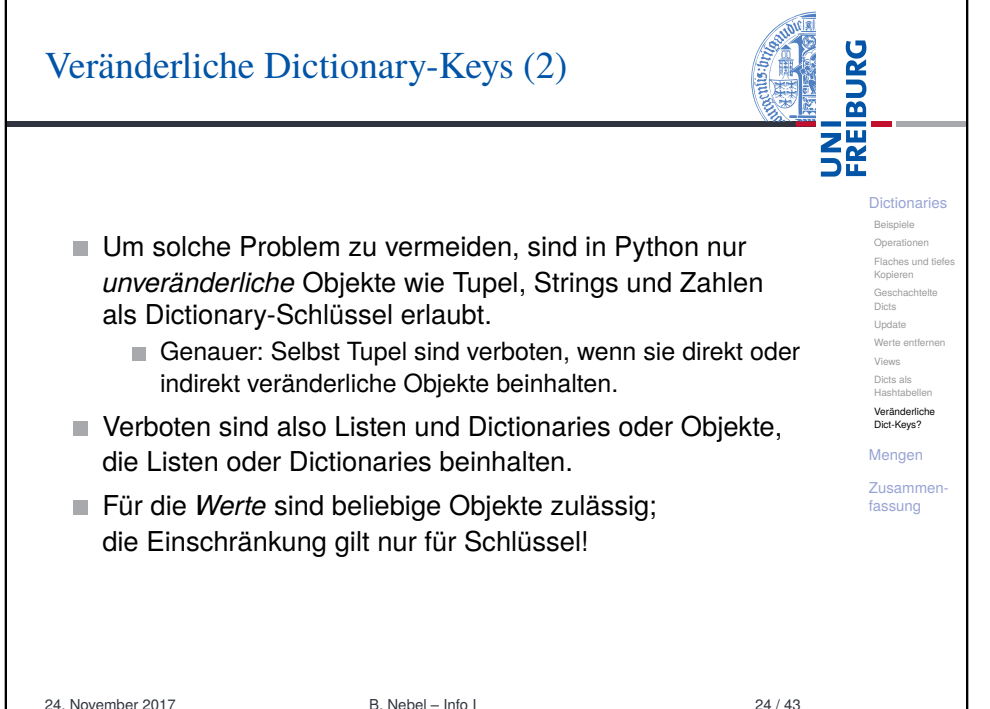

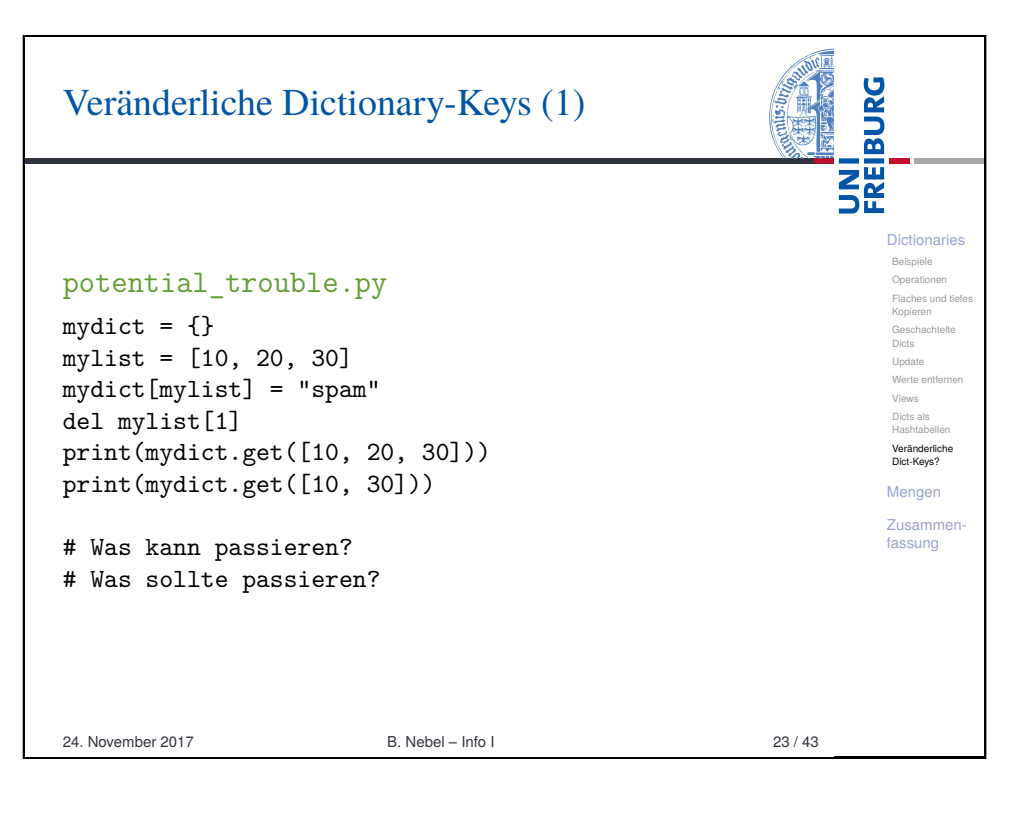

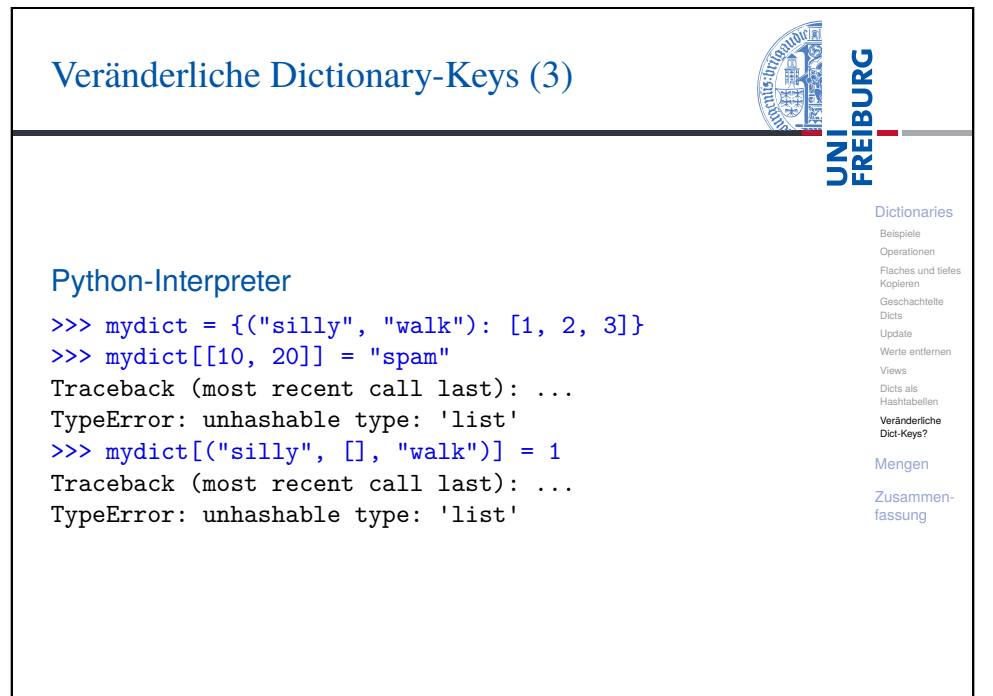

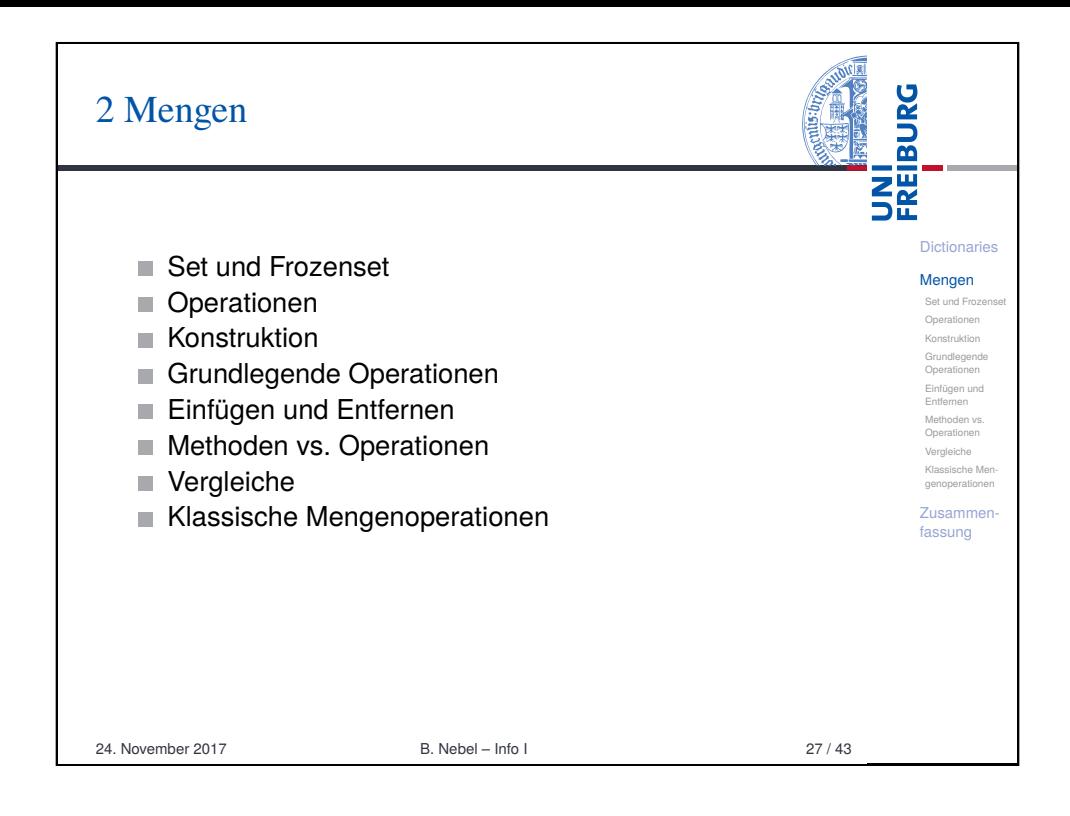

<span id="page-6-0"></span>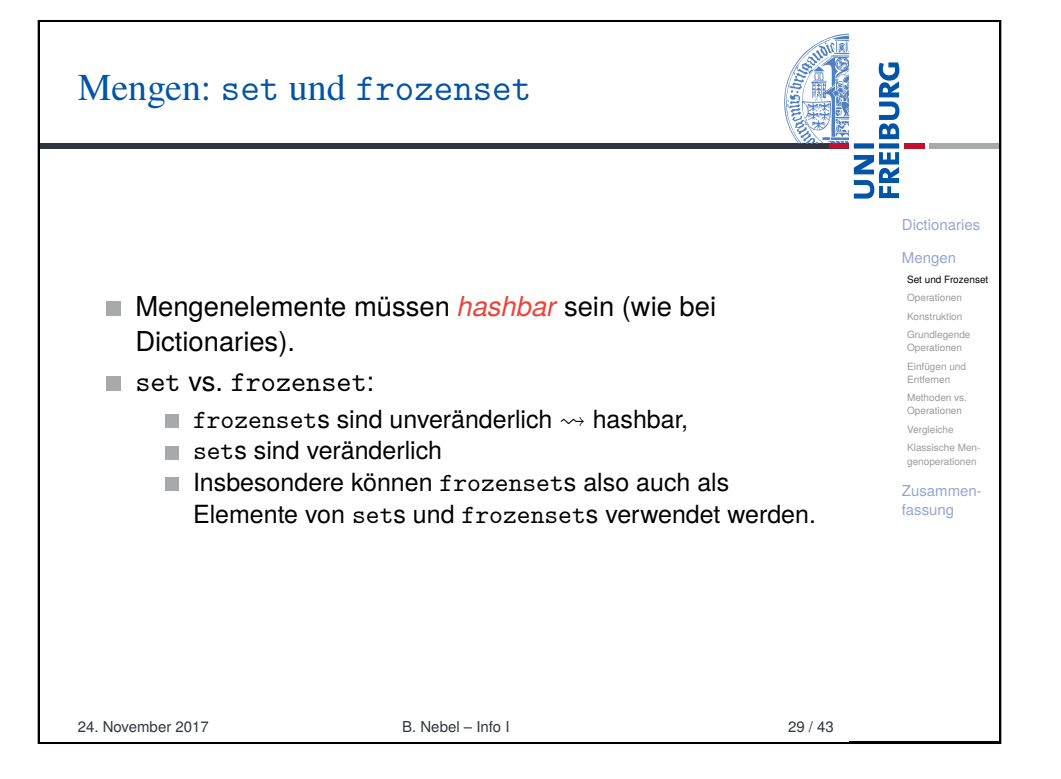

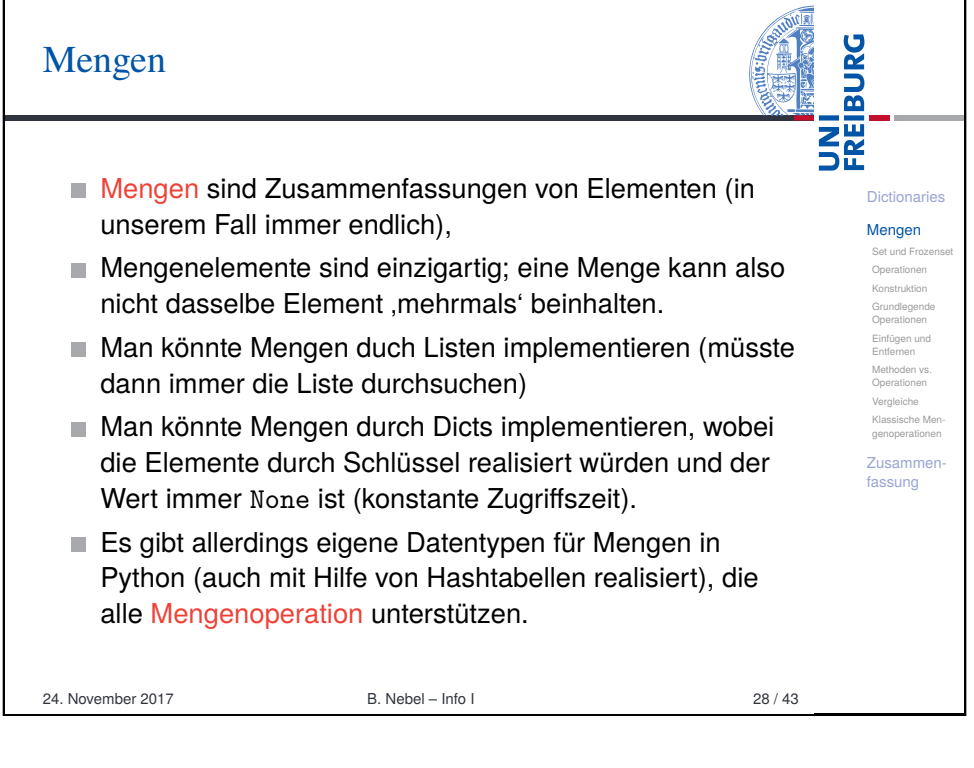

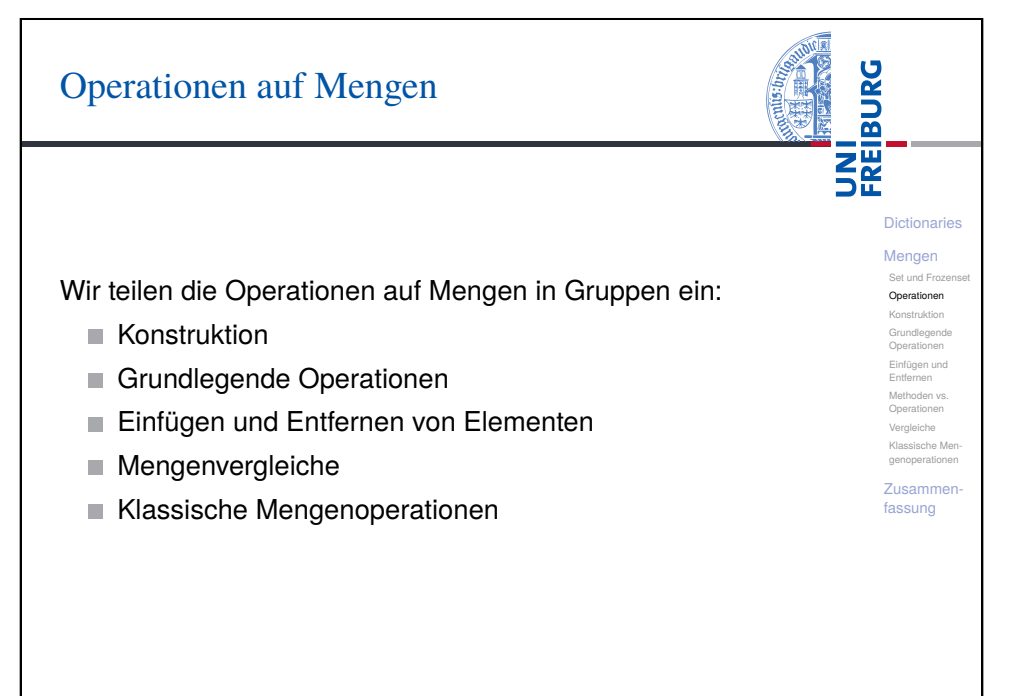

### Konstruktion von Mengen

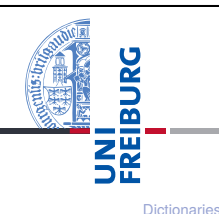

Mengen Set und Frozenset Operationen Konstruktion Grundlegende Operationen Einfügen und Entfernen Methoden vs. Operationen Vergleiche Klassische Mengenoperationen Zusammenfassung

- {elem1, ..., elemN}: Erzeugt die veränderliche Menge {elem1,...,elemN}.
- set (): Erzeugt eine veränderliche leere Menge.
- set(iterable): Erzeugt eine veränderliche Menge aus Elementen von iterable.
- frozenset(): Erzeugt eine unveränderliche leere Menge.
- frozenset(iterable): Erzeugt eine unveränderliche Menge aus Elementen von iterable.
- set und frozenset können aus beliebigen iterierbaren Objekten iterable erstellt werden, also solchen, die for unterstützen (z.B. str, list, dict, set, frozenset.)
- Jedoch dürfen innerhalb von iterable nur *hashbare* Objekte (z.B. keine Listen!) enthalten sein (sonst TypeError).
- 24. November 2017 B. Nebel Info I 31 / 43

<span id="page-7-0"></span>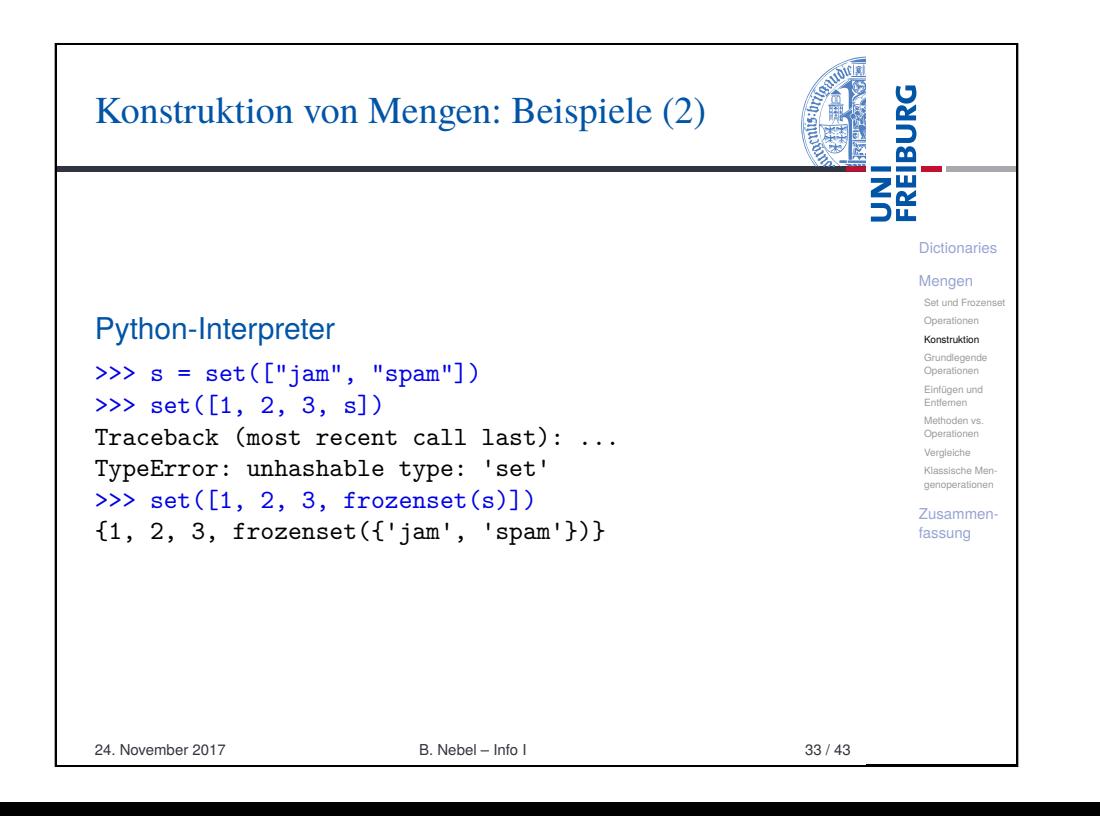

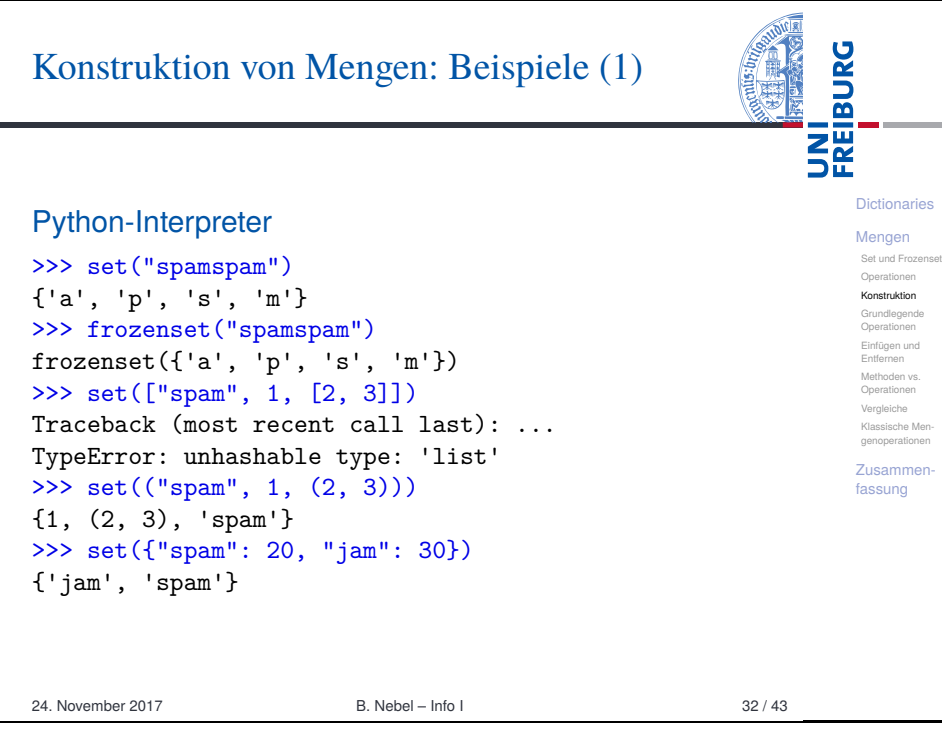

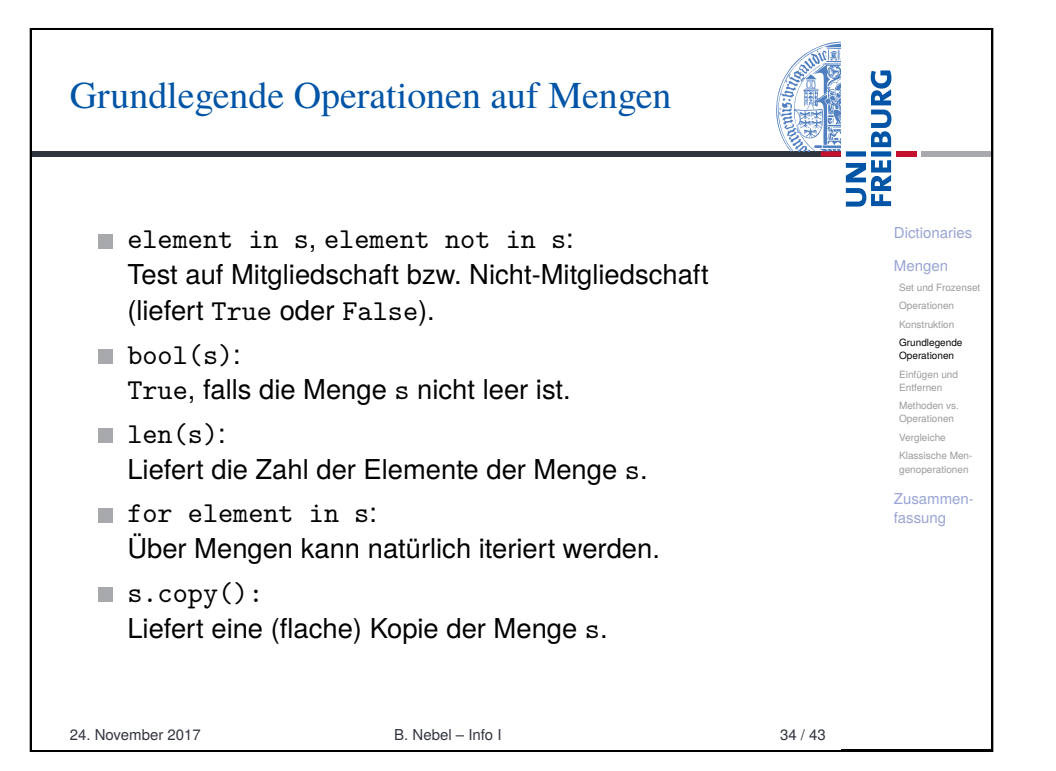

# Mengen: Einfügen und Entfernen von Eleme

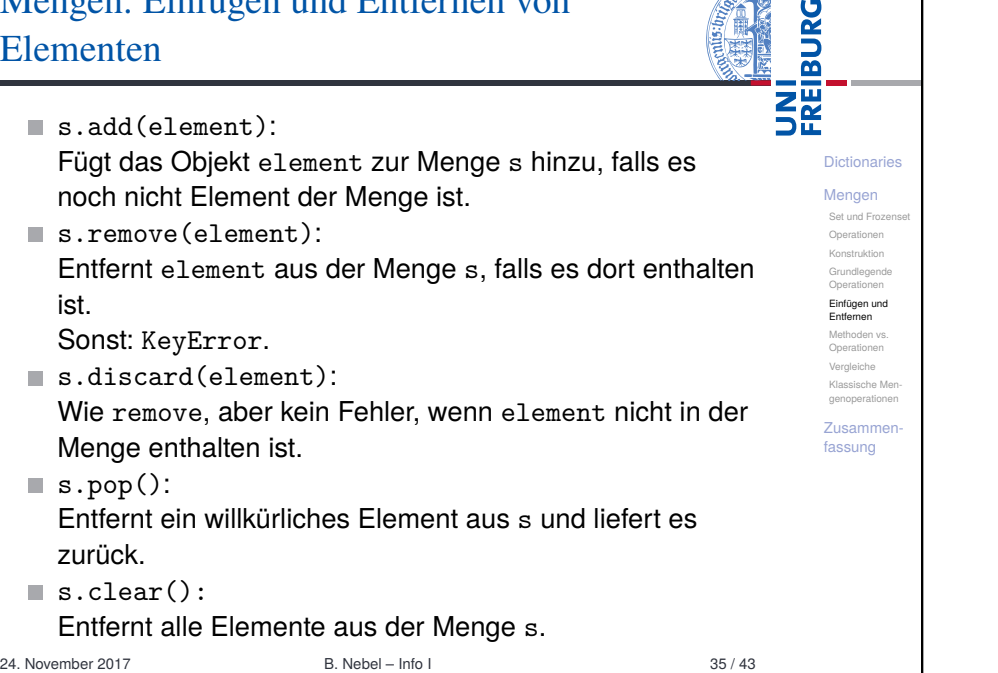

 $\sqrt{1015}$ 

<span id="page-8-0"></span>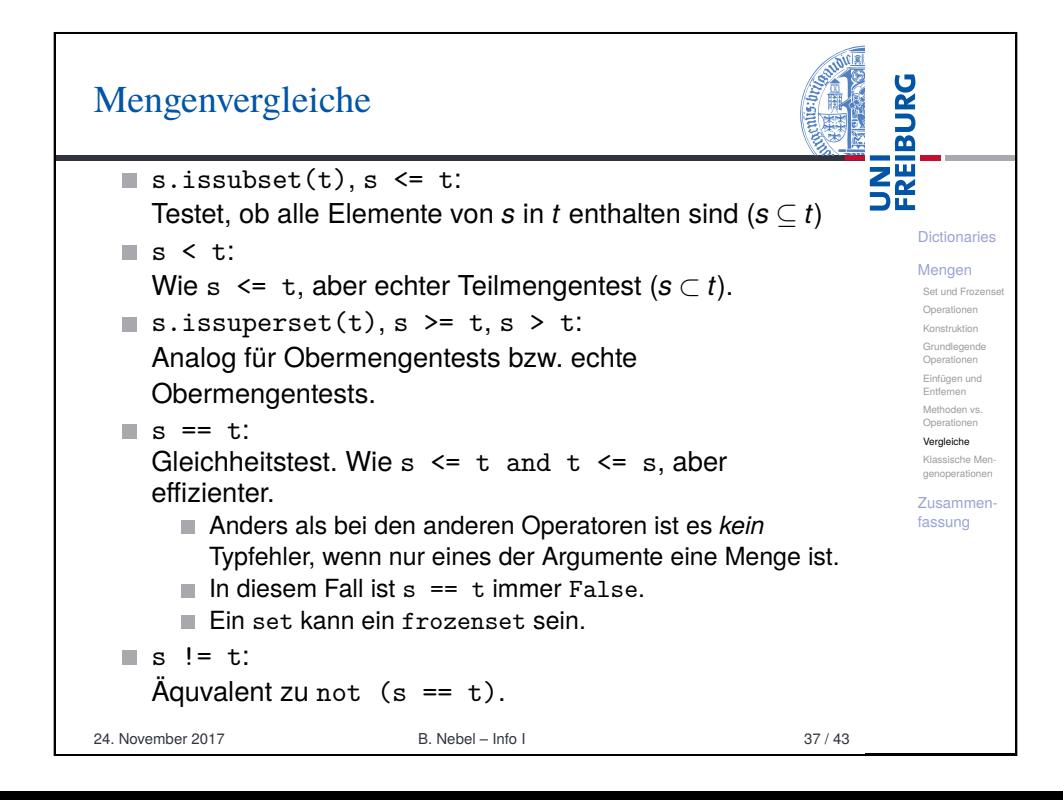

#### **BURG** Benannte Methoden vs. Operatoren i<br>Se<br>Se **Dictionaries** Viele Operationen auf Mengen sind sowohl als benannte Mengen Methoden als auch über Operatoren verfügbar. Beispiel: Set und Frozenset Operationen Operator: s & t. Konstruktion Grundlegend Operationen Benannte Methode:  $s.intersection(t)$ Einfügen und Entfernen Methoden vs.  $\blacksquare$  Zuweisungsoperator: s &= t. Operationen Vergleiche Benannte Modifikationsmethode: Klassische Me genoperationen s.intersection\_update(t) Zusamme fassung Im Falle der Methoden wird das Argument in eine Menge konvertiert, wenn das Argument *iterierbar* ist. 24. November 2017 B. Nebel – Info I 36 / 43

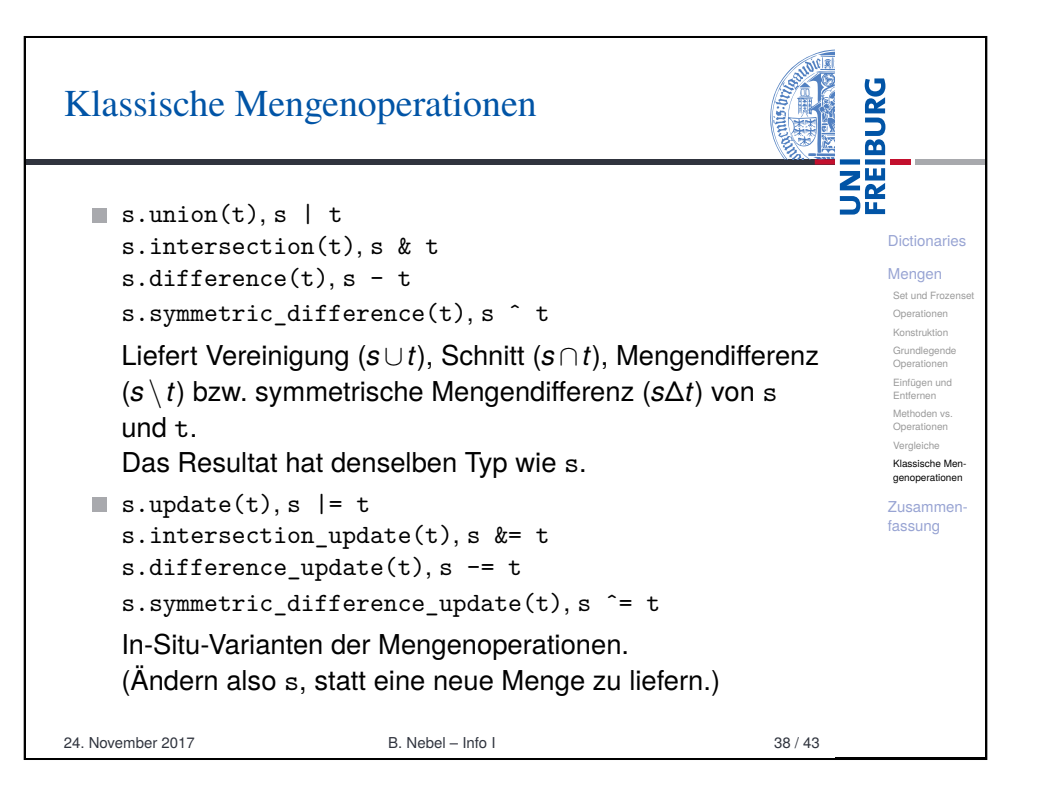

### Klassische Mengenoperationen: Beispiele (1)

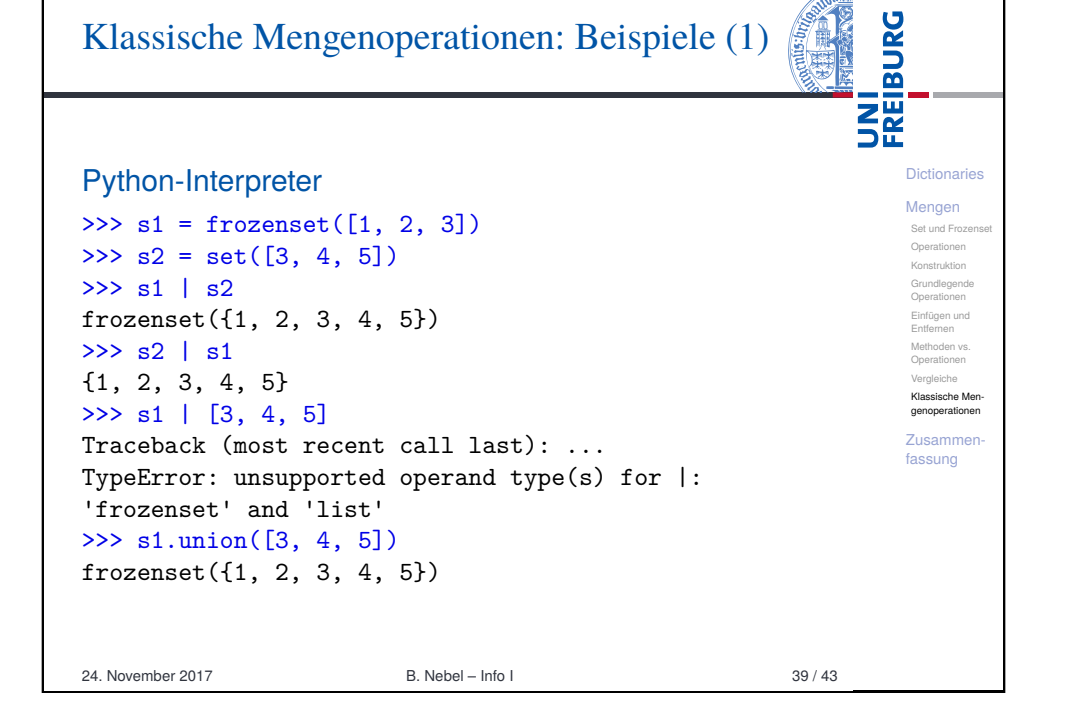

<span id="page-9-0"></span>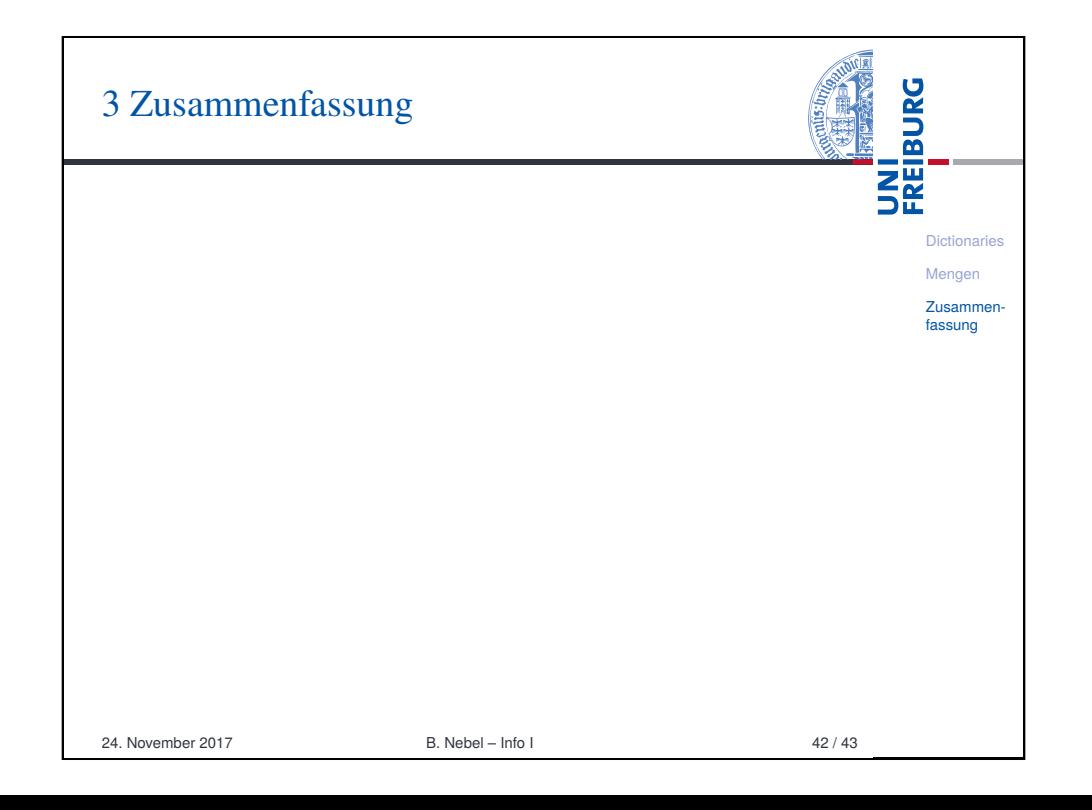

## Klassische Mengenoperationen: Beispiele (2)

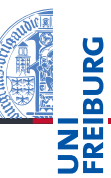

Dictionaries

### Python-Interpreter

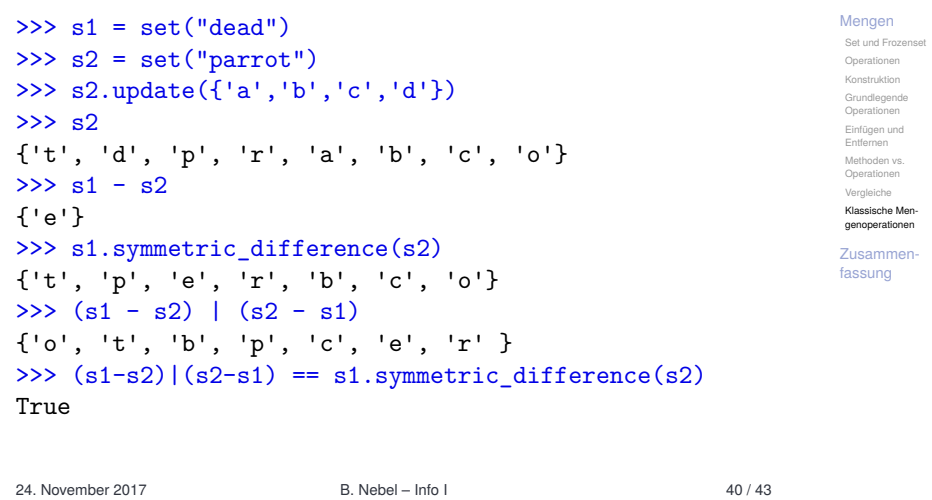

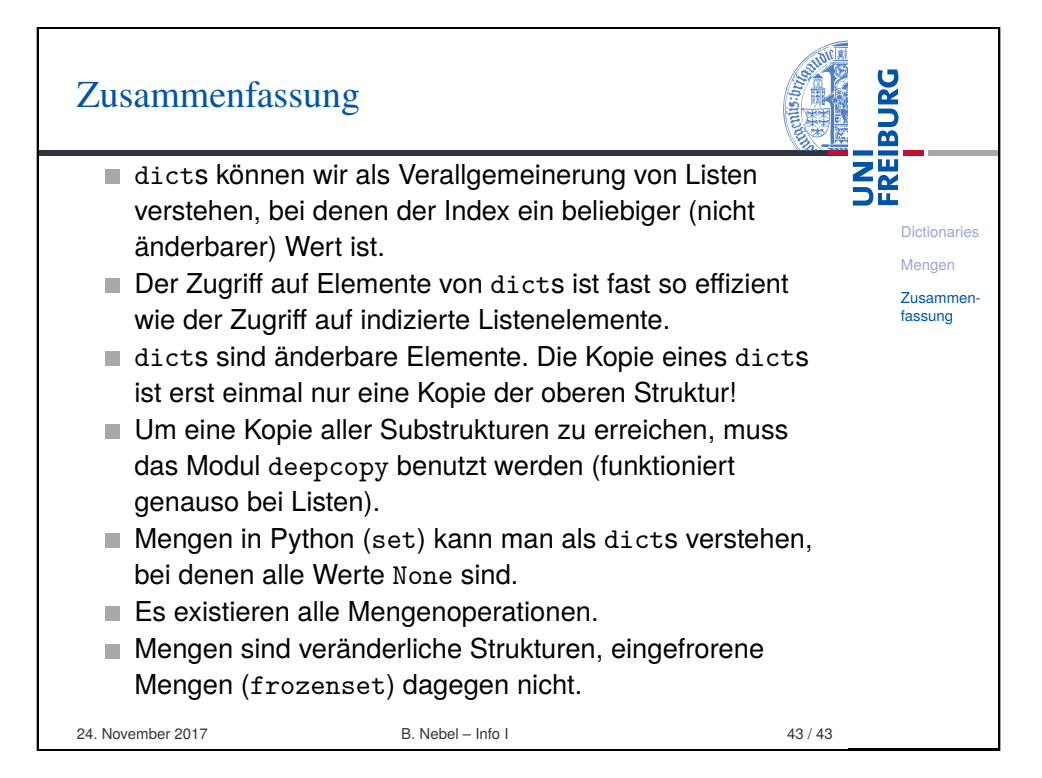